# **B\$D-CH – Direct File Access Check and Close Routine**

The B\$D-CH routine is one of a family of sub-routines that are reserved for use by the G-3000 Middleware DLMs. B\$D-CH(K) checks for an existing BDAM file and closes the file if it exists.

#### **1. Invocation**

To check for an existing BDAM file code:

CALL B\$D-CH USING [*filename]*

where *filename* is an optional PIC X(8) variable, or literal, that contains the name of the file to be checked. The desired unit is expected to be established in an FD within the BO\$G3M DLM (see below). The filename is **not** copied to the first 8 characters of the \$\$AREA System Variable.

If the *filename* parameter is absent the sub-routine merely returns immediately.

#### **2. STOP Codes and Exception Conditions**

No STOP codes are generated by B\$D-CH.

The following EXIT codes may be returned by B\$D-CH:

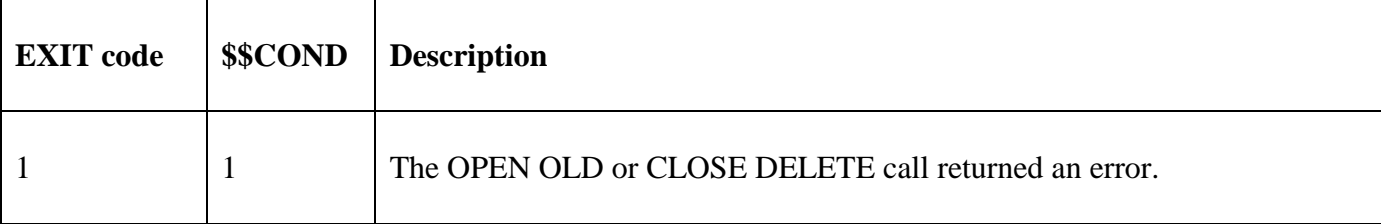

#### **3. Programming Notes**

B\$D-CH(K) has been derived from a G-3000 Middleware DLM. Consequently, some of the functionality (e.g. the EXIT codes) may be non-standard.

The BO\$G3M DLM, rather than the calling program, contains the File Definition (FD) used for the OPEN OLD and CLOSE operations. The *filename* parameter is moved to the File Name field in the internal FD. If the Unit field in the internal FD contains SPACES it will be set to "\$WK" before the OPEN NEW is attempted; otherwise the Unit already established in the FD will be used.

B\$D-CH attempts to open an existing file. If the file cannot be opened an exception is returned. If the file can be opened it is closed immediately.

If the File Address (FDFAD) in the internal FD is zero a CLOSE DELETE operation is executed.

If the File Address (FDFAD) in the internal FD is nonzero a simple CLOSE operation is executed.

Note that B\$D-CH cannot be used to execute a CLOSE TRUNCATE.

The zero-parameter call appears to be pointless and is only supported for backwards compatibility.

#### **4. Examples**

[EXAMPLE REQUIRED]

### **5. Copy-Books**

None.

## **6. See Also**

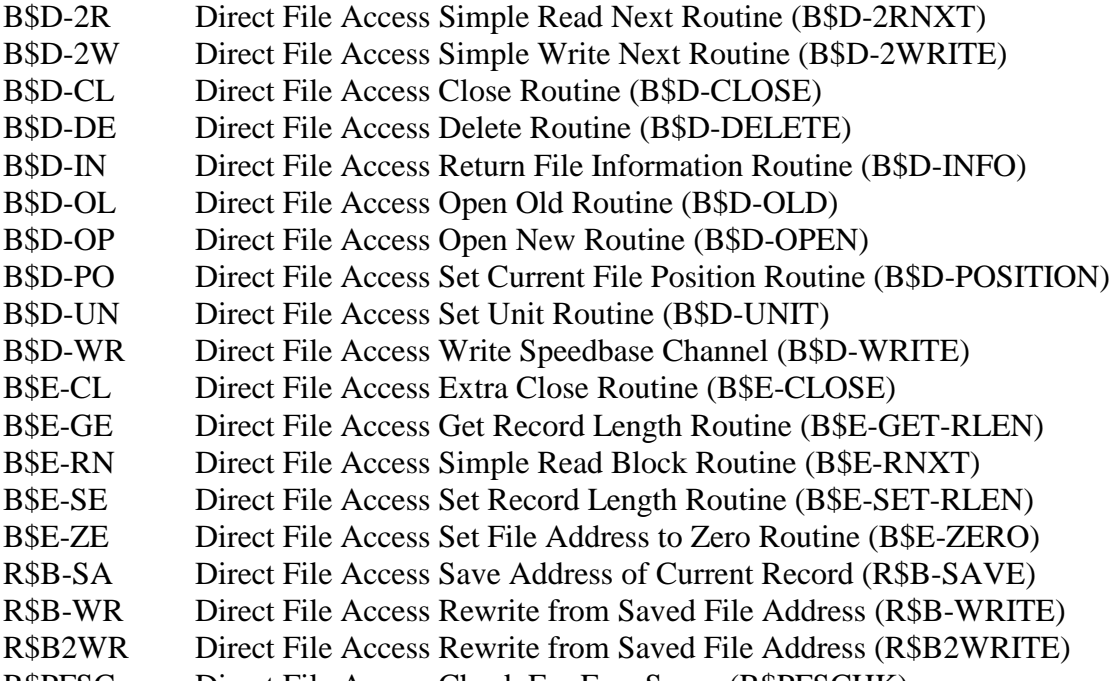

R\$PFSC Direct File Access Check For Free Space (R\$PFSCHK)